# Trabalho Intro. Geoprocessamento.

Diego Vilela Monteiro

#### Tempo é essencial

Tudo que acontece, acontece em algum lugar no espaço e no tempo.

Wegener

- Todo grande problema tem uma escala temporal
	- Mudanças climaticas

(decadas)

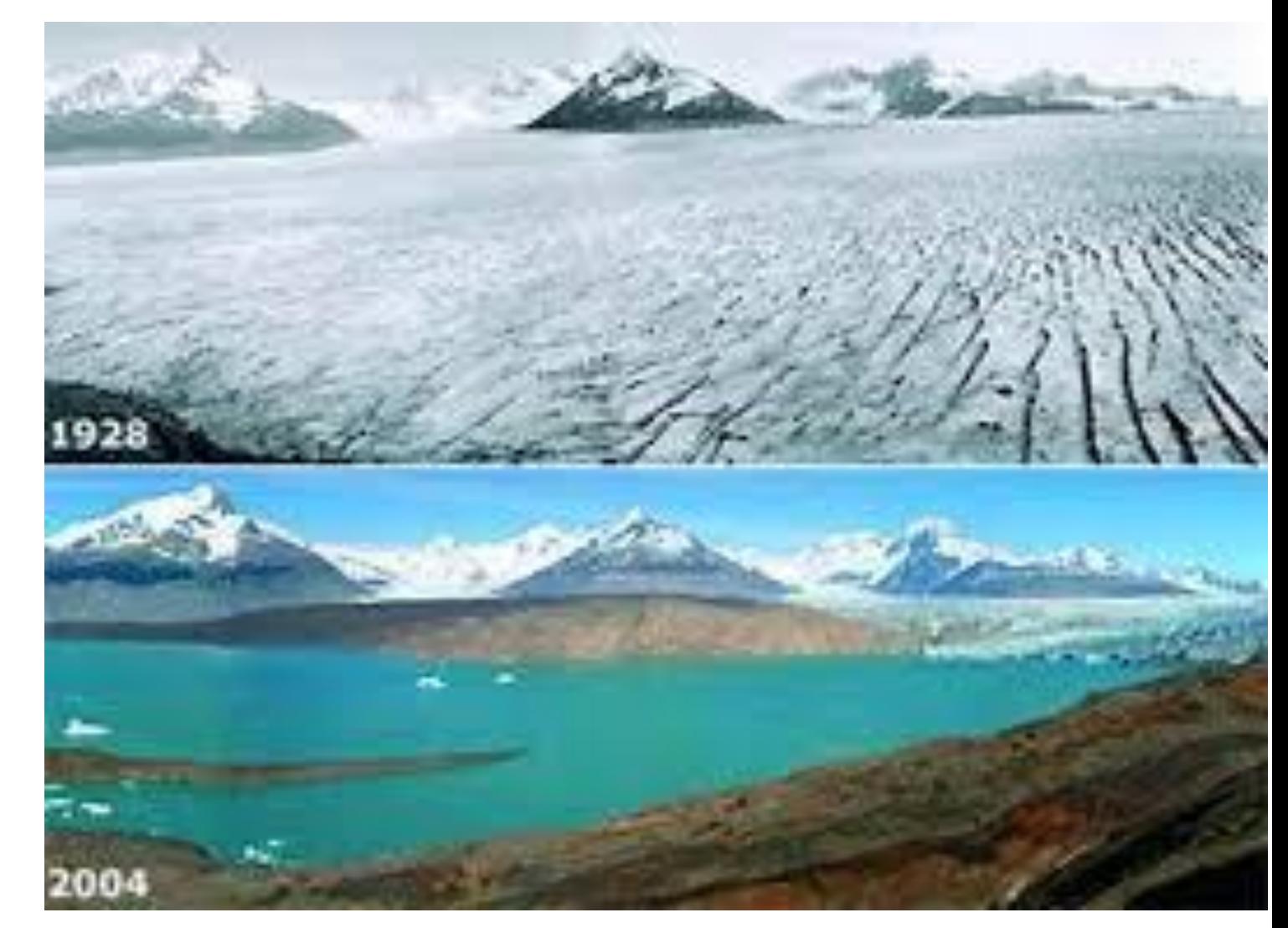

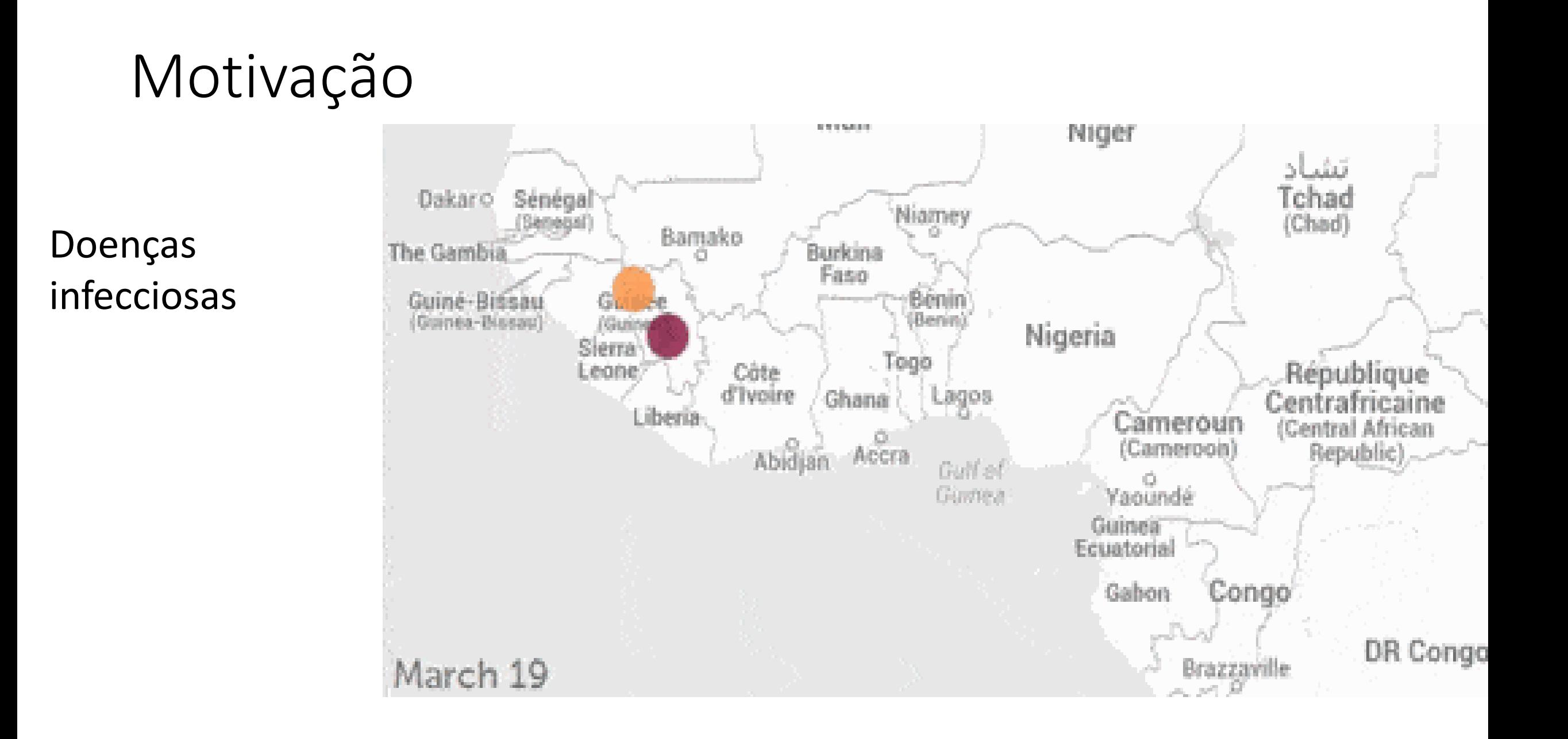

Mudanças de Fronteira

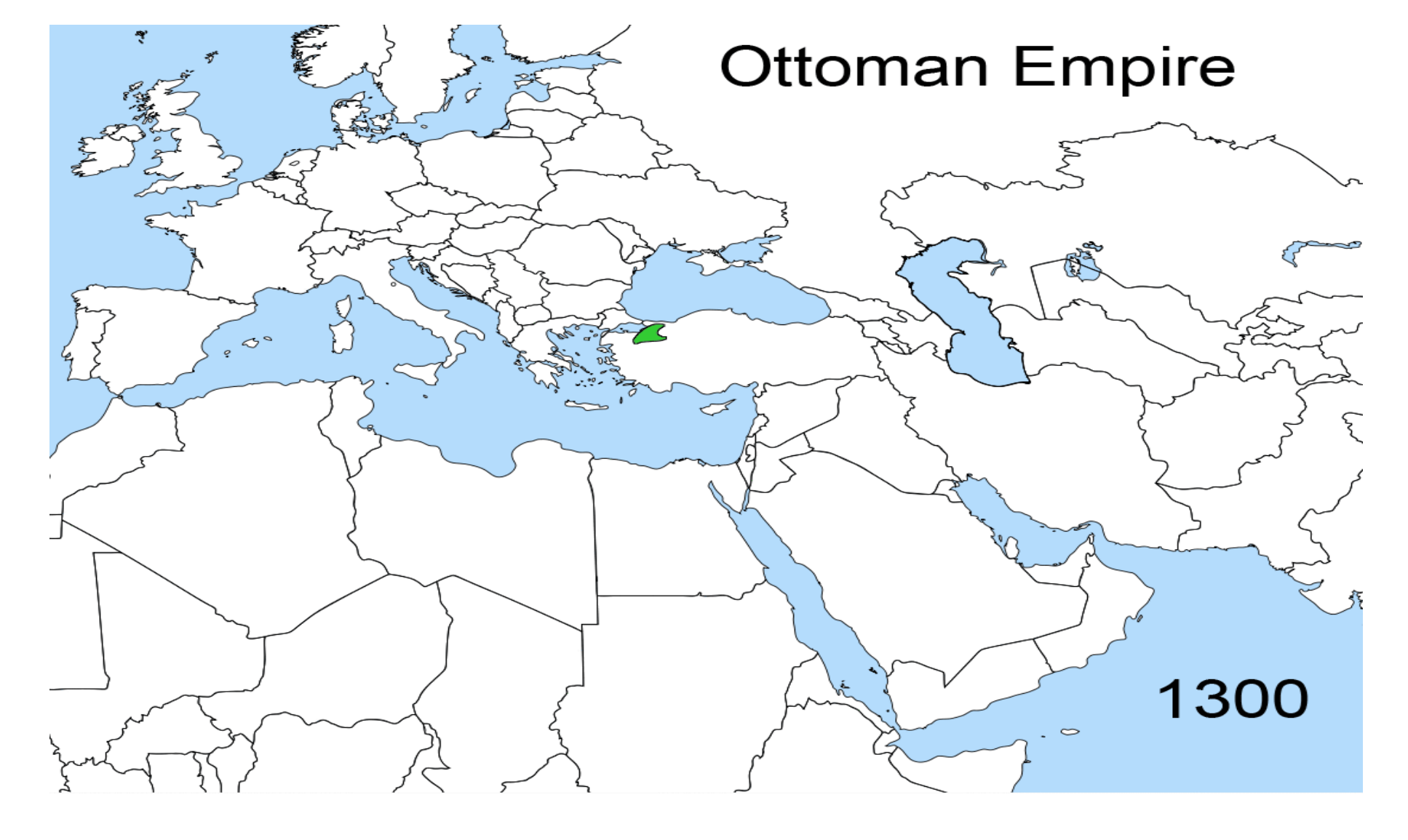

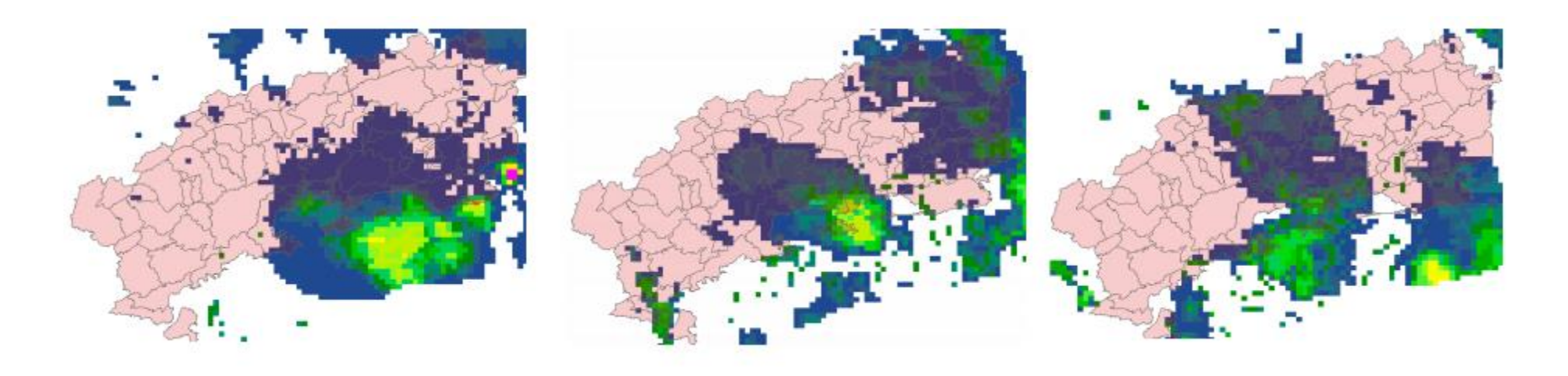

- A maioria dos SIGs são estáticos
- SIGs evoluindo para tratar informação espaçotemporal (exemplos)
- TerraLib/TerraView -> plugin ST (versão 5.0 da TerraLib)

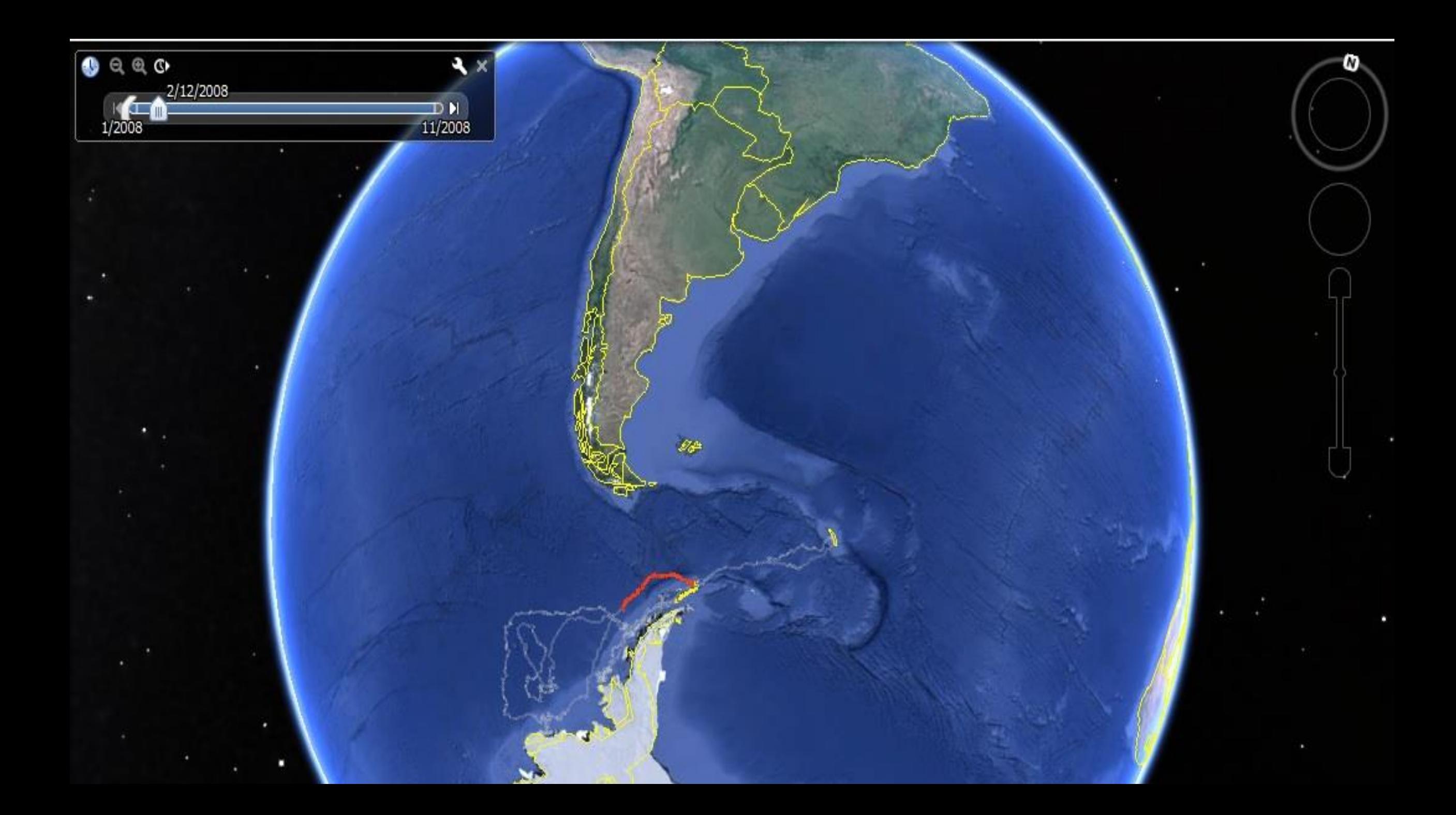

#### INPE: 30 anos de experiência em geoinformática

#### DPI foi criada

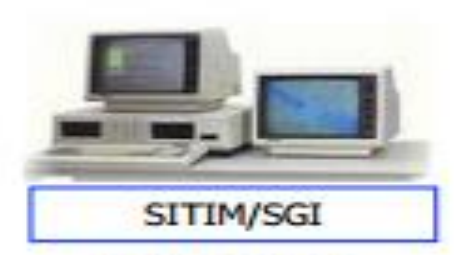

Início: 1986

SITIM (Sistema de Tratamento de Imagens) e Sistema de Informação Geográfica (SGI)

MS-DOS / placa gráfica

Utilizado até 1994

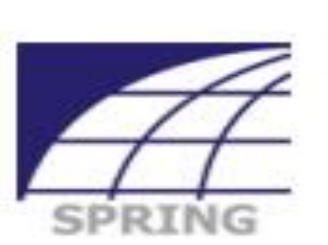

**Início: 1991** 

Sistema Integrado de Geoprocessamento e Processamento de Imagens

1996: livre para PC 2011: código aberto

 $\sim$  200,000 usuários cadastrados

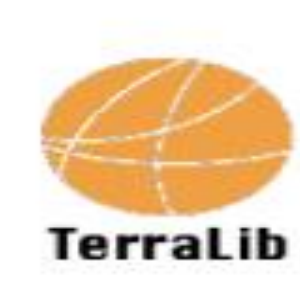

**Início: 2000** 

Biblioteca livre e de código aberto base para construção de aplicativos geográficos

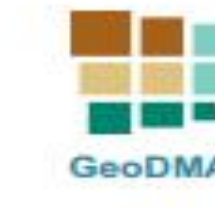

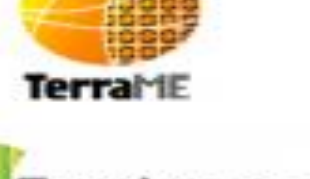

**Terra** *V*Tew

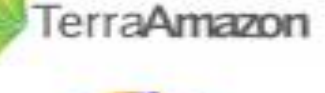

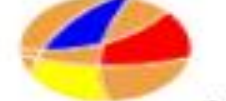

**TerraMA**<sup>\*</sup>

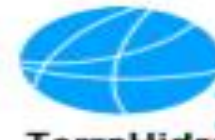

**TerraHidro** 

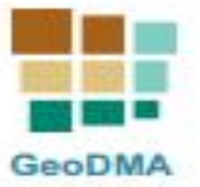

...

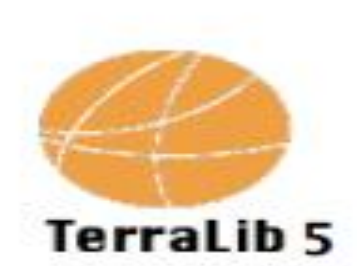

Inicio: 2009

Reengenharia da biblioteca TerraLib

> Uma nova plataforma

Lancamento em 2015

#### TerraLib

• Biblioteca

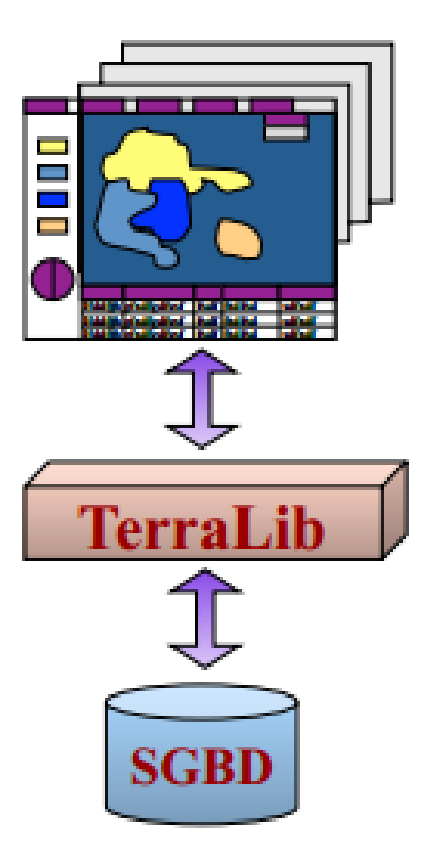

#### TerraLib

 $\cdot$  C++ #include <iostream> using namespace std; int main () cout << "Hello world!" << endl;  $return 0;$ 

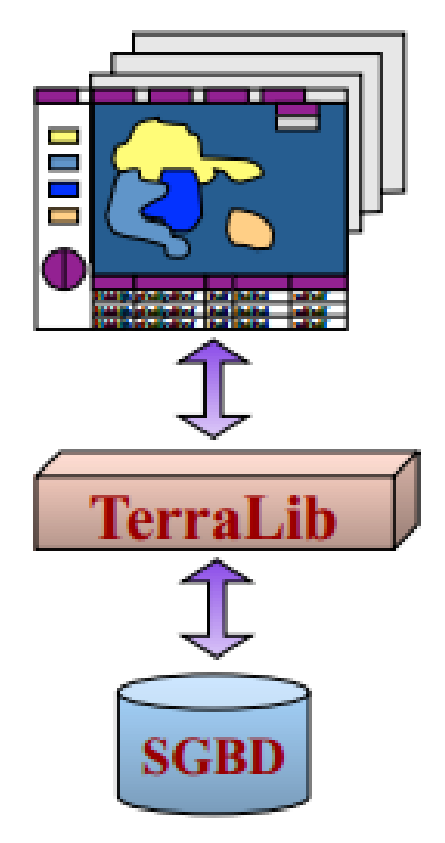

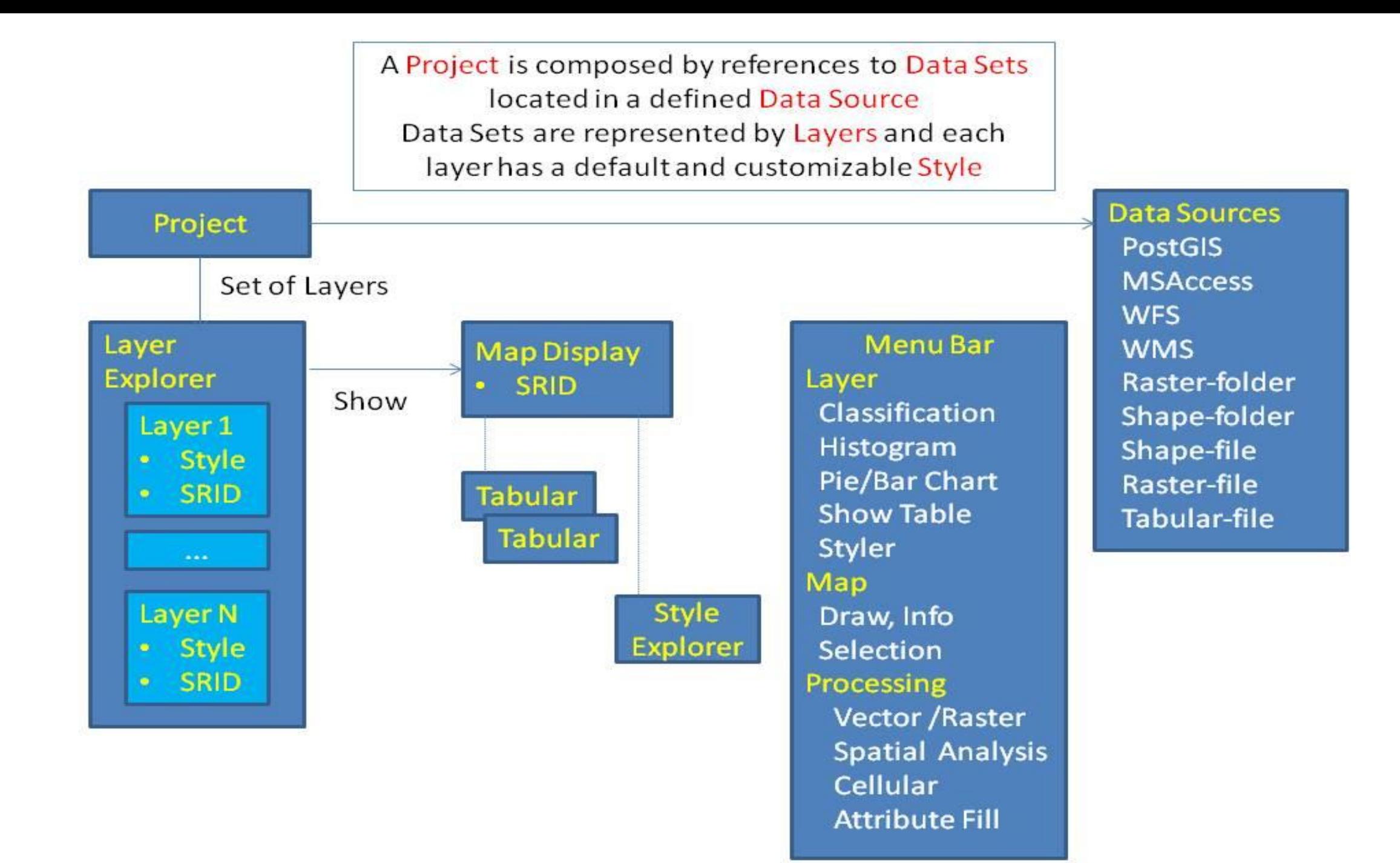

## Plugin ST

#### AN ALGEBRA FOR SPATIOTEMPORAL DATA: FROM<br>OBSERVATIONS TO EVENTS

Karine Reis Ferreira

Doctorate Thesis at Graduate Course in Applied Computing Science, advised by, Dr. Gilberto Câmara and Dr. Antônio Miguel Vieira Monteiro.

> **INPE** São José dos Campos November 2012

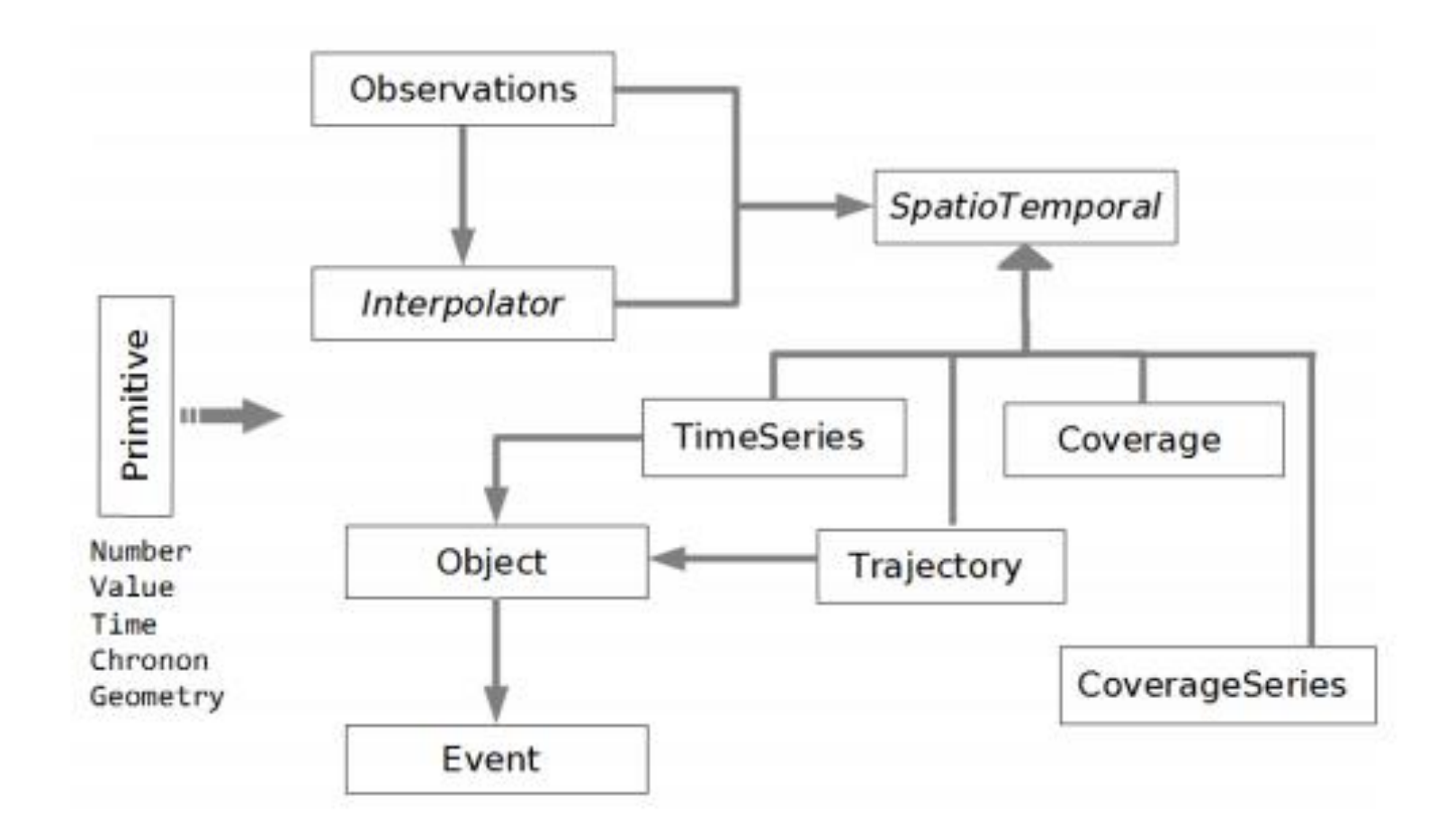

Figure 4.1 - Data types as building blocks.

## Tipos de Dado Espaço temporal

• Trajectory

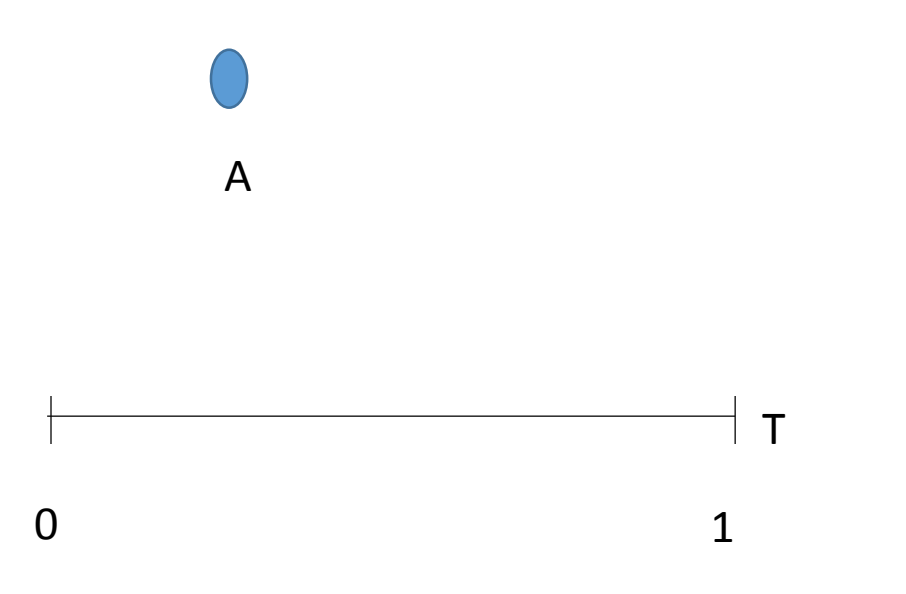

## Dados Espaço temporal

• Coverage

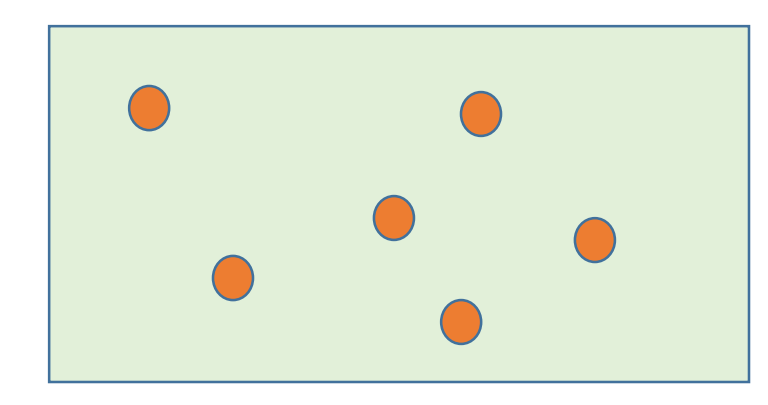

 $T<sub>0</sub>$ 

#### Dados Espaço temporal

• Coverage Series

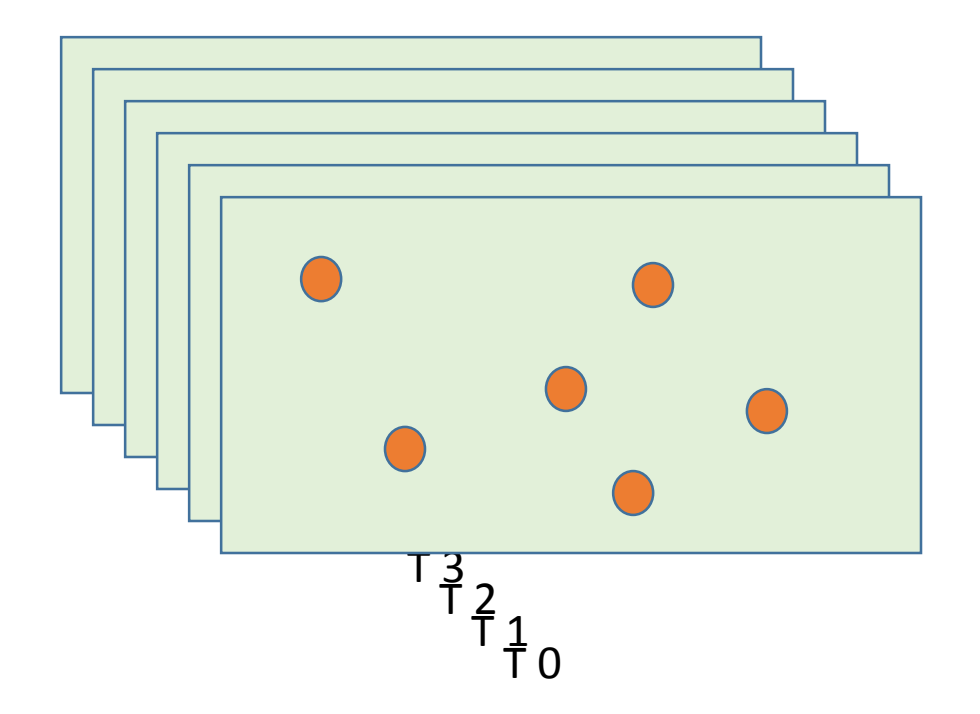

## objetivos

• Suporte a CoverageSeries na TerraLib / TerraView 5 (a) Criar um layer de CoverageSeries na TerraLib 5/TerraView 5 (b) Visualização dinâmica desse layer -> usando e propondo melhorias no slider já existente (c) Extração de séries temporais.

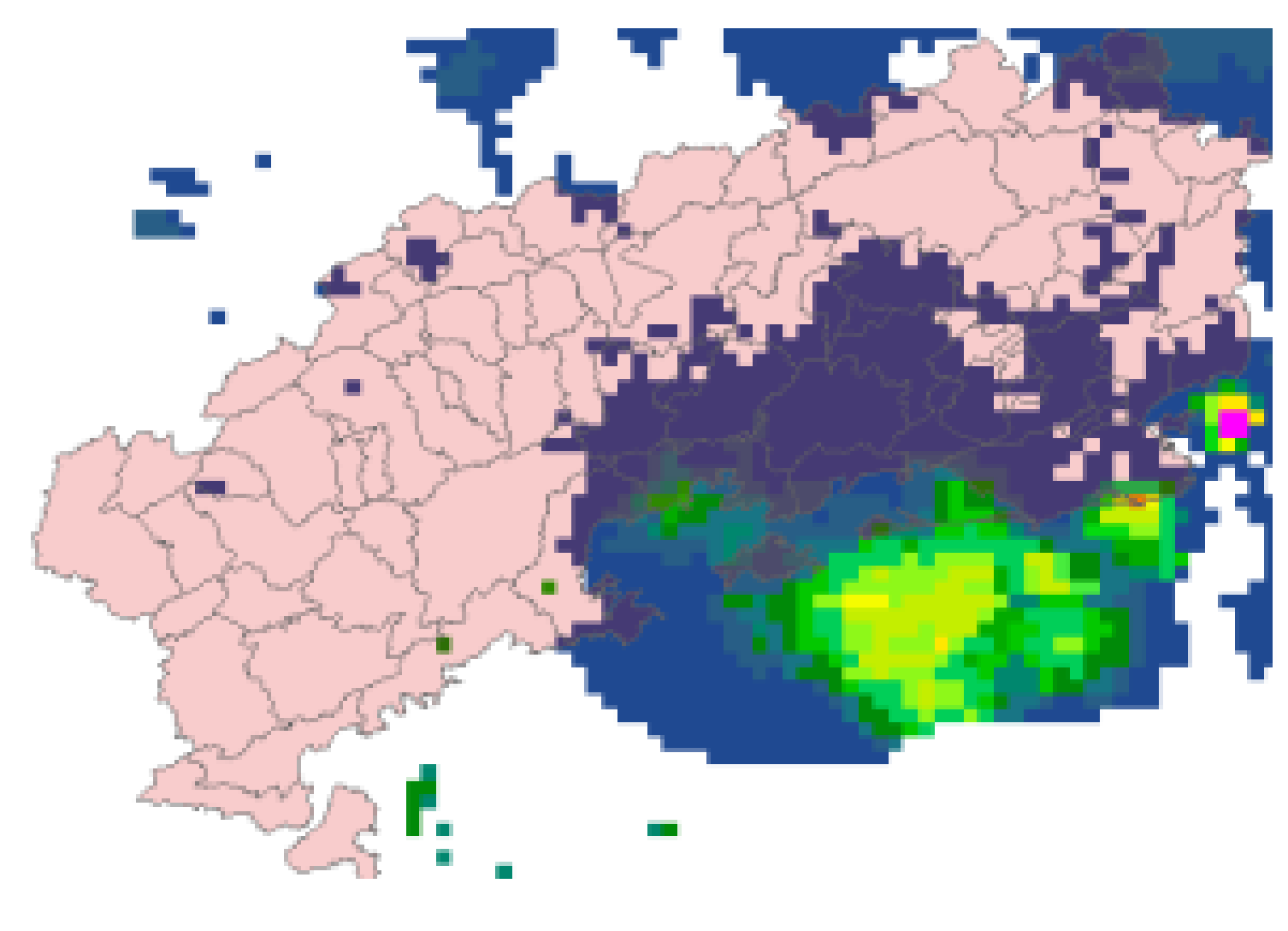

 $\bigcirc$ 

 $\overline{B}$ 

E

 $\top$ 

 $\mathbf{V}$ 

 $\bigcap$ 

#### ETAPA 1 – Montagem do Ambiente

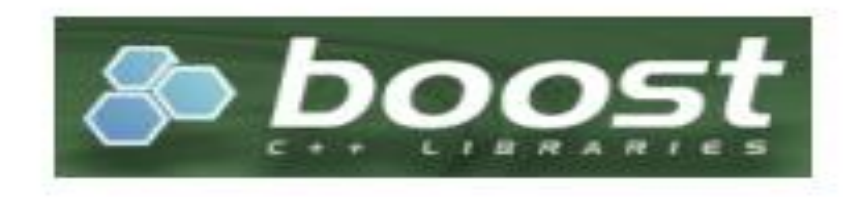

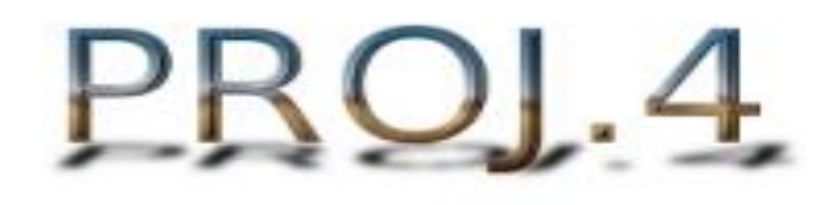

#### $Xerces-C++ XML Parser$

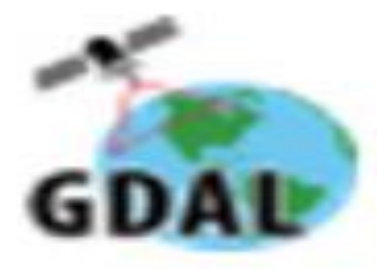

OGR

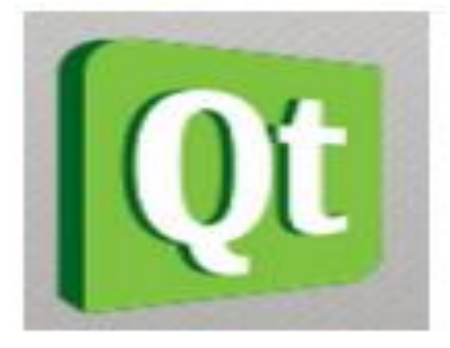

OWT

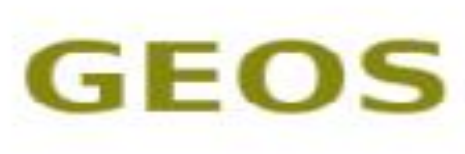

Geometry Engine Open Source

#### ETAPA 1 - Montagem do Ambiente

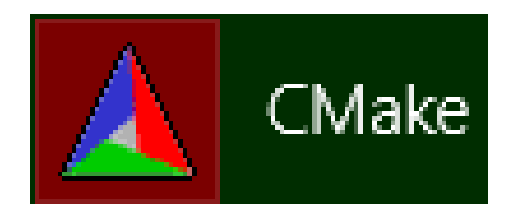

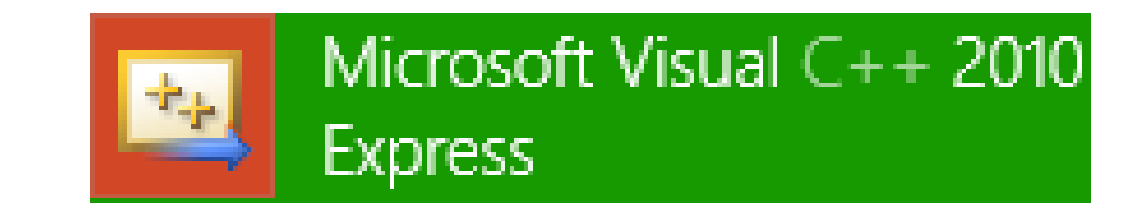

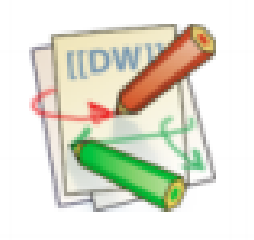

Wiki pages

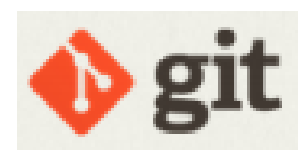

distributed version control system

#### $ETAPA 2 - C++$

- Namespace em C++
- Classes Abstratas
- Importância do .h
- Integração com ferramentas gráficas
- Utilização do Visual C++ 2010
- Conceito Solution != Project

#### ETAPA 3 – QT

- WIZARD
- Posicionamento
- Montagem
- Associação de Widgets

#### ETAPA 4 - PLUGIN ST

#### Observações Moving Objects how the cars move over time and space. + Observations Coverage how the pollution<br>varies over time along the city regions.

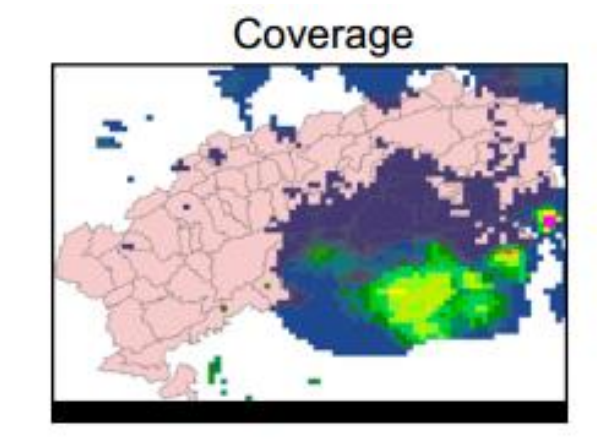

# **Trajectories**

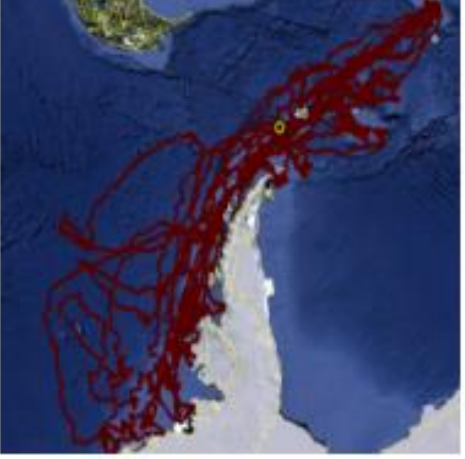

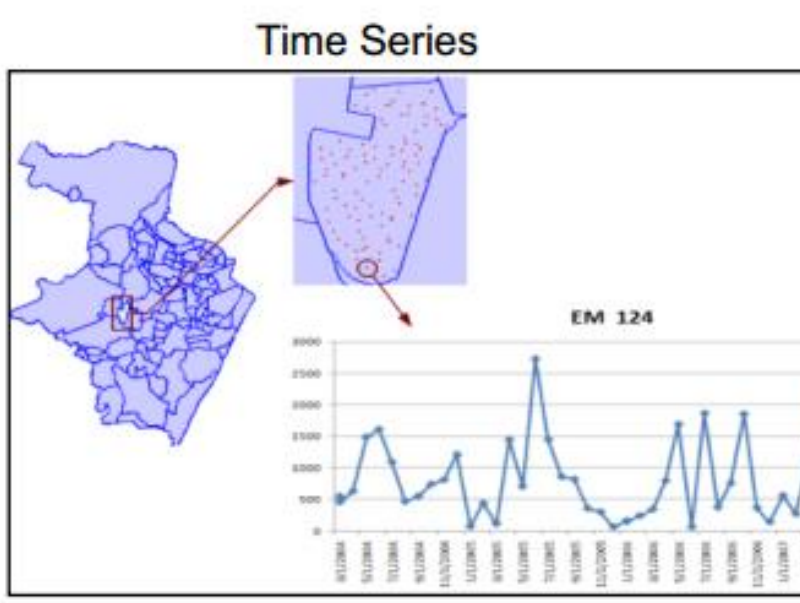

#### ETAPA 4 – PLUGIN ST

- Entender modulo Espaço-Temporal
- Funcionamento de um plugin
- Entender plugin Base
- Encontrar pontos chaves no código original

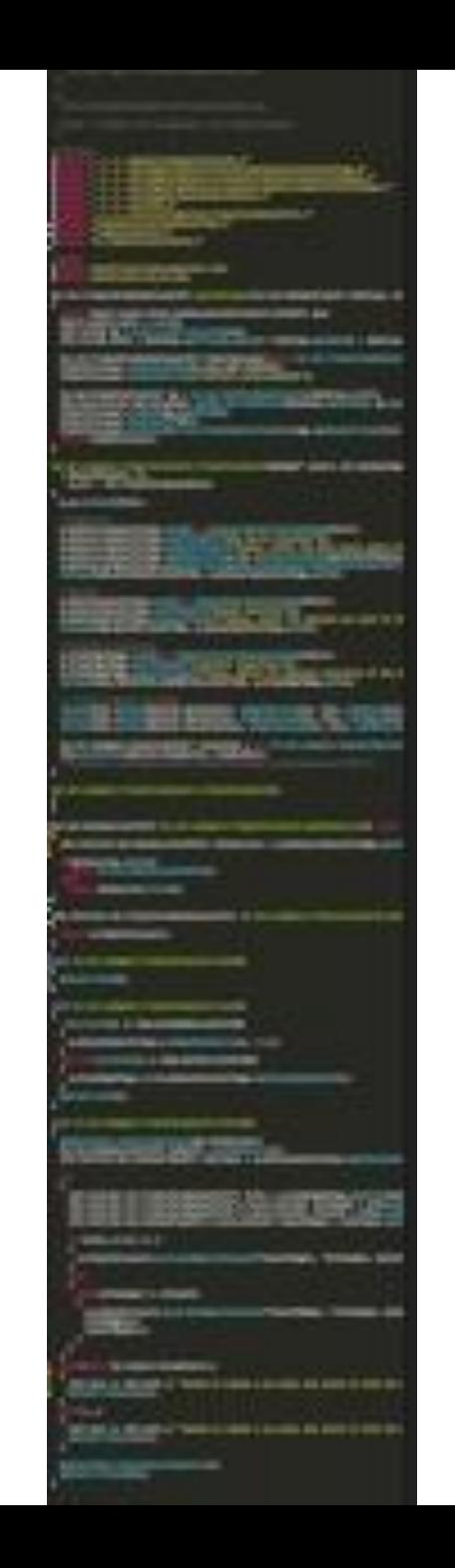

#### **TEAD YOUR GOOD FED**  $\theta \times$

Layer Explorer

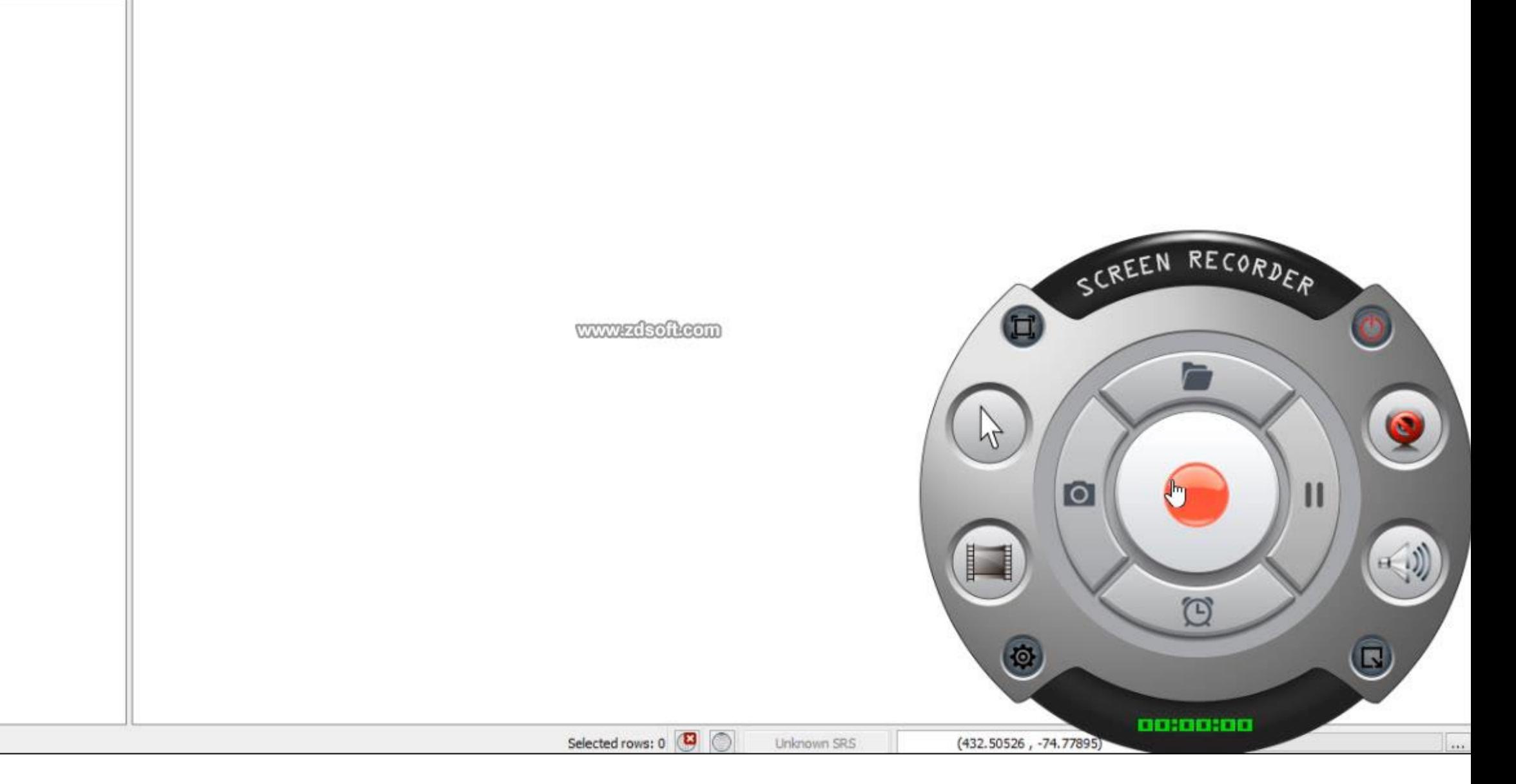

#### **LEFICT ACCORPED**

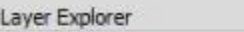

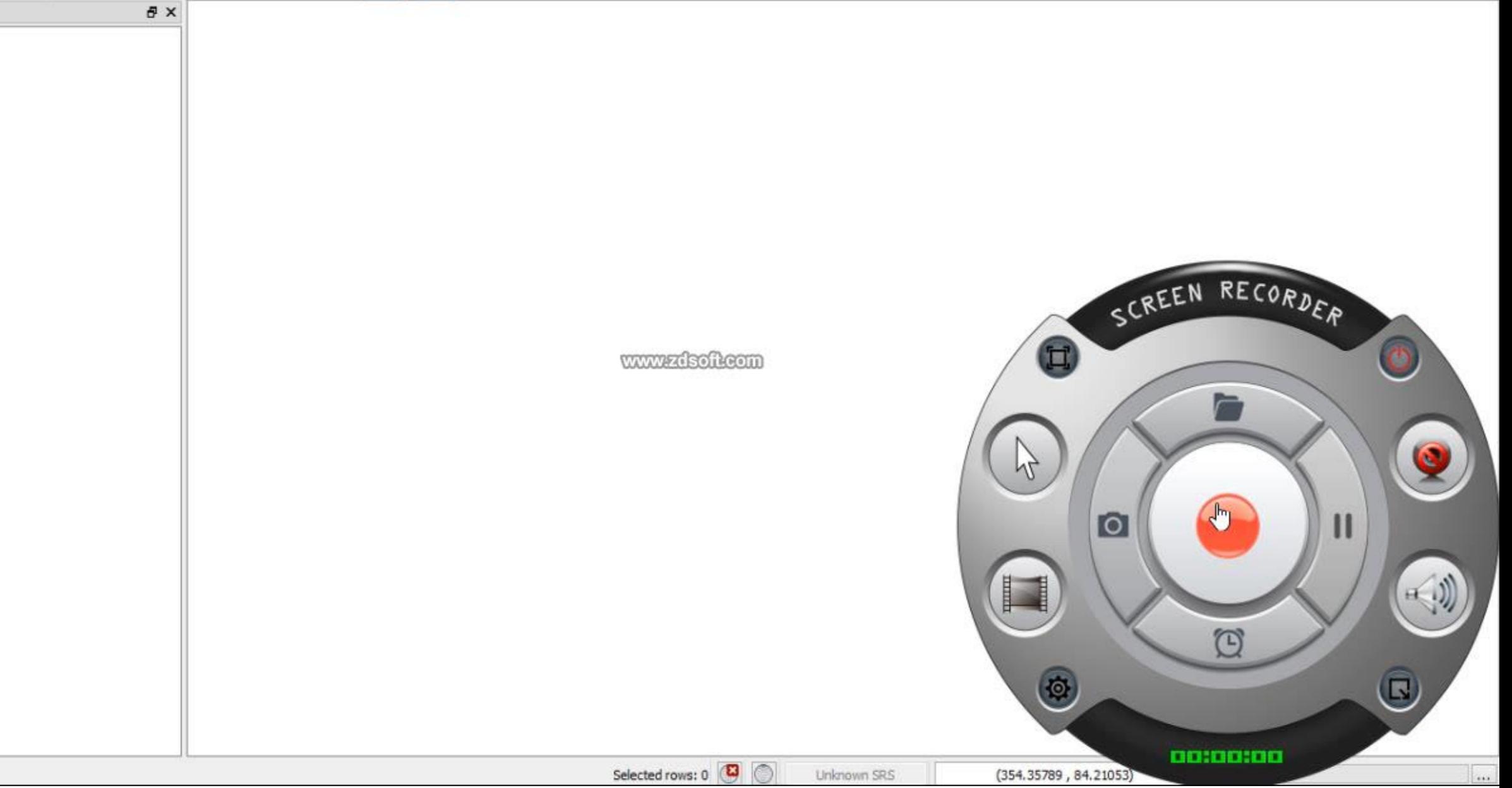

# Plugin

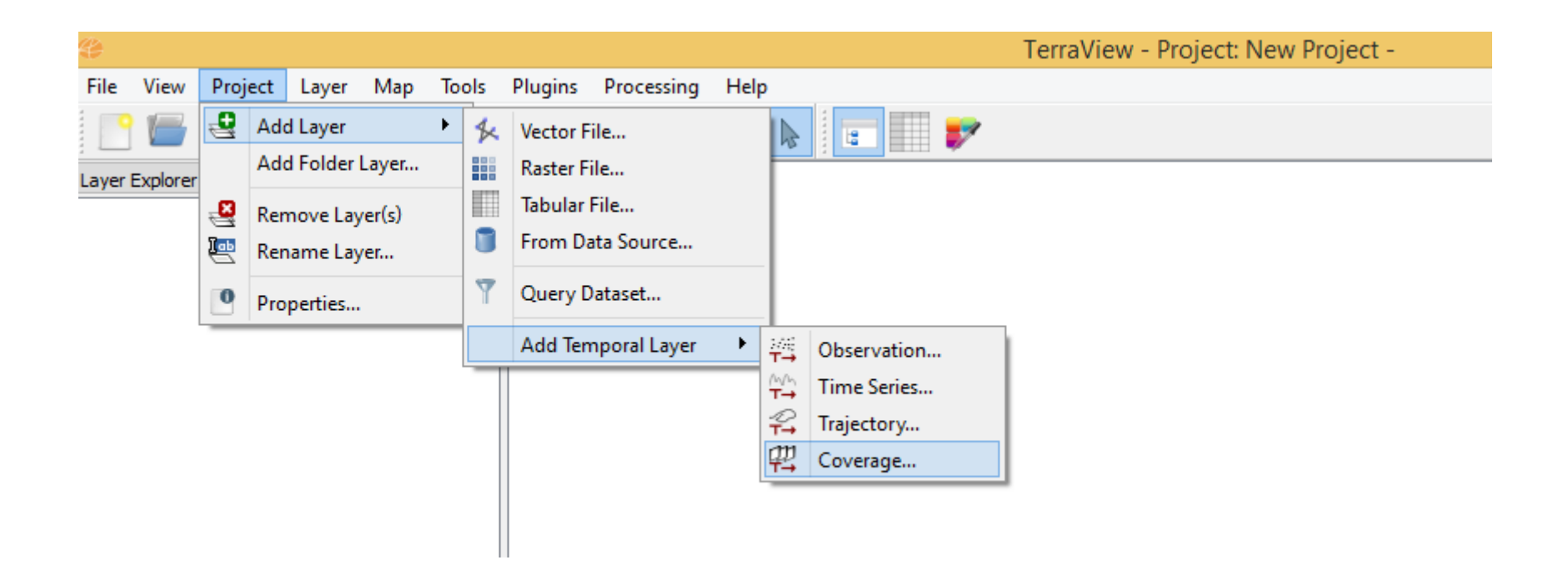

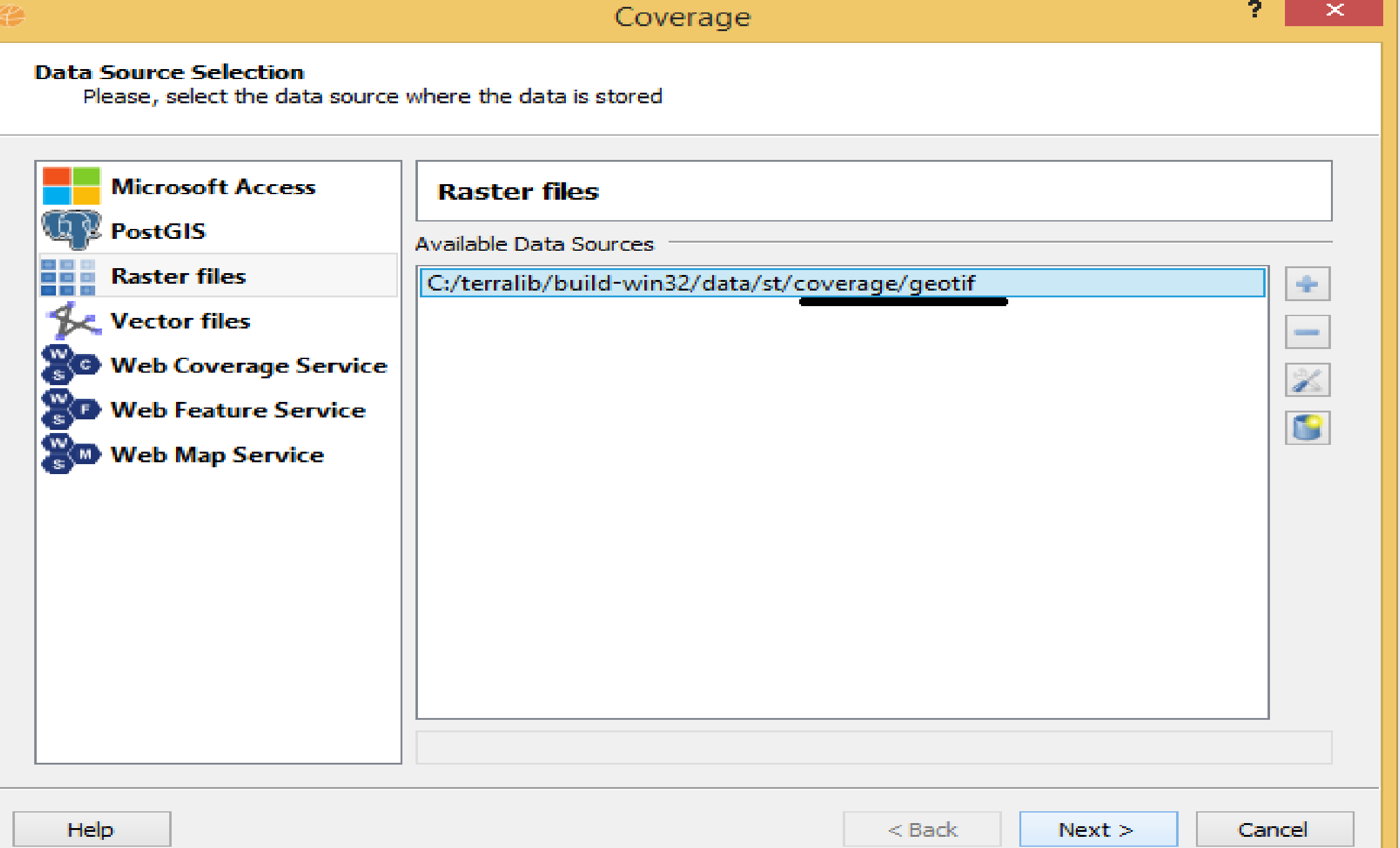

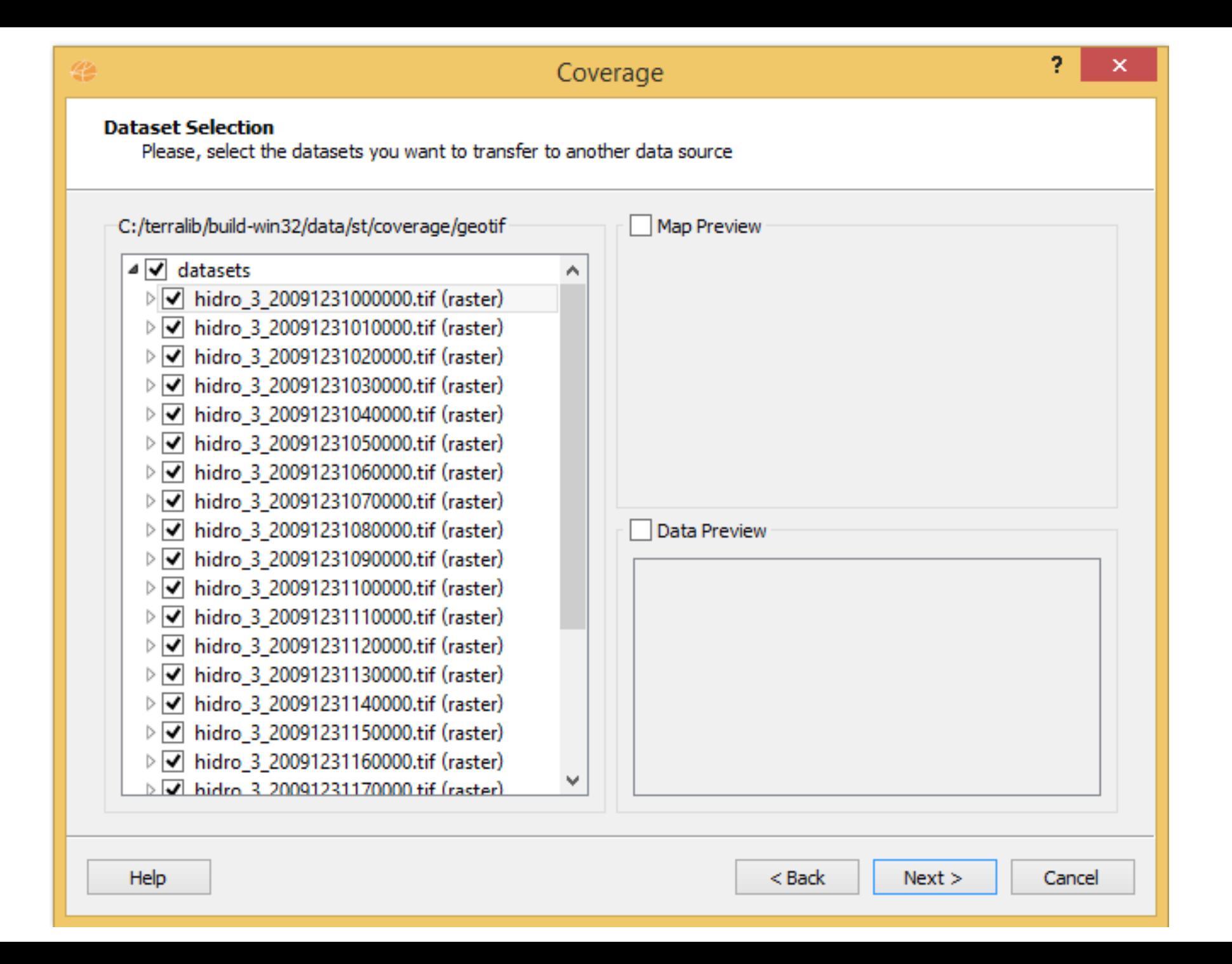

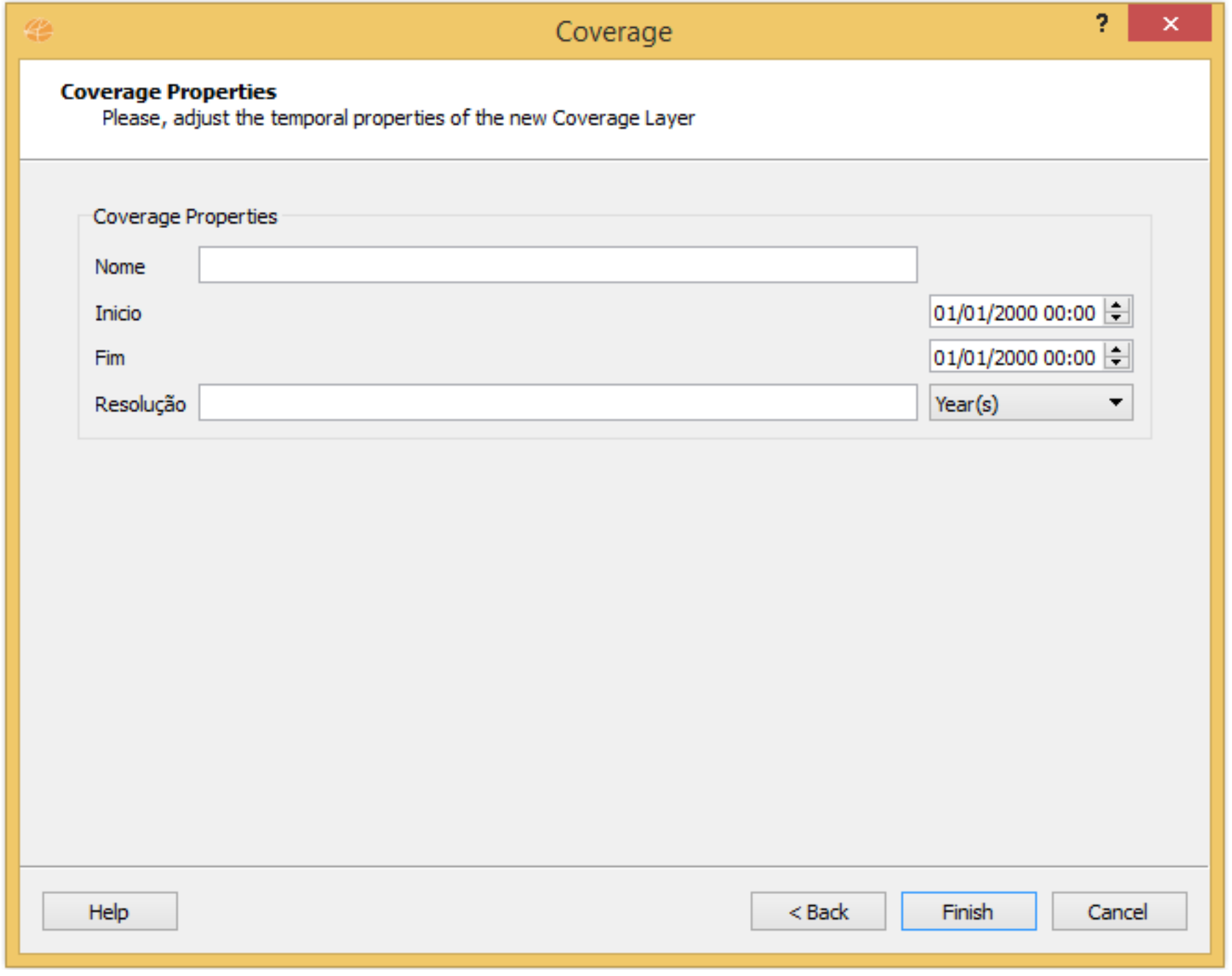

#### Futuro

- Revisar o slider (feito pelo Lauro) e conecta-lo ao Layer de CoverageSeries para fazer a visualização dinâmica
- Criar um layer de CoverageSeries a partir de imagens armazenadas em um BD, por exemplo SciDB